# **C2090-545Q&As**

DB2 9.7 SQL Procedure Developer

### **Pass IBM C2090-545 Exam with 100% Guarantee**

Free Download Real Questions & Answers **PDF** and **VCE** file from:

**https://www.leads4pass.com/c2090-545.html**

100% Passing Guarantee 100% Money Back Assurance

Following Questions and Answers are all new published by IBM Official Exam Center

**C** Instant Download After Purchase

**83 100% Money Back Guarantee** 

365 Days Free Update

**Leads4Pass** 

800,000+ Satisfied Customers

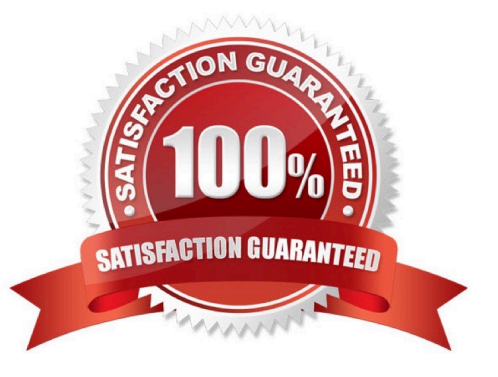

#### **QUESTION 1**

Which command can be used to optimize static SQL statements containing parameterized queries?

A. SET CURRENT EXPLAINMODE=REOPT

B. SET CURRENT EXPLAIN MODE=EXPLAIN

C. SET CURRENT EXPLAIN MODE=YES

D. SET CURRENT EXPLAIN MODE=PARAM

Correct Answer: A

#### **QUESTION 2**

Given the following CREATE PROCEDURE statement:

```
CREATE PROCEDURE del inventory (IN prod INT, OUT err buffer VARCHAR(128))
LANGUAGE SQL
DYNAMIC RESULT SETS 1
BEGIN
```
DECLARE SQLSTATE CHAR(5) DEFAULT '00000'; DECLARE SQLCODE integer DEFAULT 0;

ap: BEGIN

 $\sim$ 

END ap **END** 

In what order must declarations occur within the lines ap: BEGIN and END ap?

A. Variables, cursors, and condition handlers

B. Cursors, variables, condition handlers

C. Condition handlers, variables, cursors

D. Condition handlers, cursors, variables

Correct Answer: A

#### **QUESTION 3**

The CREATE OR REPLACE PROCEDURE statement is similar semantically to which of the following combined statements?

A. DROP andCREATE PROCEDURE

- B. ALTER and CREATE PROCEDURE
- C. UPDATE and CREATE PROCEDURE
- D. DROP and ALTER PROCEDURE

Correct Answer: A

#### **QUESTION 4**

Click the Exhibit button.

Given the following the tables:

#### **EMPLOYEE**

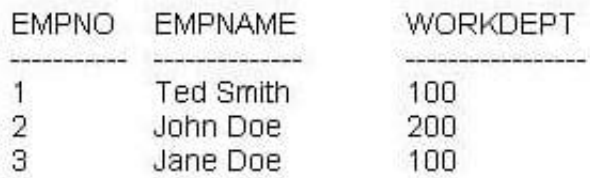

DEPT

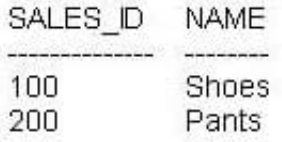

Given the following trigger:

CREATE TRIGGER updt dept AFTER UPDATE ON dept REFERENCING NEW TABLE AS newdept OLD TABLE AS updtdept FOR EACH STATEMENT MODE DB2SQL UPDATE employee SET workdept-(SELECT sales\_id FROM newdept) WHERE workdept IN (SELECT sales\_id FROM updtdept);

A trigger was created as shown in the exhibit.

The UPDATE statement shown below is executed. UPDATE dept SETsales\_id = \\'300\\' WHERE sales\_id = \\'200\\'

How many row(s) are updated in the EMPLOYEE table?

A. 0

- B. 1
- C. 2
- D. 3

Correct Answer: B

#### **QUESTION 5**

Click the Exhibit button.

**DOB** 

Table INFO1 contains the following cata:

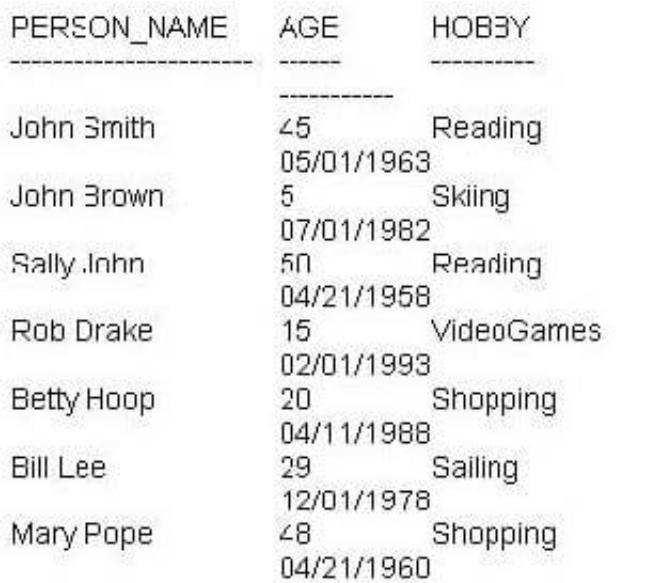

Procedure MOVE DATA() is created as follows:

CREATE PROCEDURE move\_data() **BEGIN** FOR v1 AS SELEC" person name, age, hobby FROM info1 **DO** IF v1.age < 30 THEN INSERT INTO info2 VALUES(v1.person\_name, v1.hobby ); END IF; END FOR: **END** 

How many rows will be in table INFO2 after the procedure MOVE\_DATA shown in the exhibit is executed?

A. 0

B. 4

- C. 5
- D. 7
- Correct Answer: B

[Latest C2090-545 Dumps](https://www.leads4pass.com/c2090-545.html) [C2090-545 VCE Dumps](https://www.leads4pass.com/c2090-545.html) [C2090-545 Study Guide](https://www.leads4pass.com/c2090-545.html)